## Plan for forelesingen

- Hva er programmering?
- •Skrive og kjøre våre første program
- Variabler
- •Feilmeldinger
- Innlesing fra tastatur
- Beslutninger (if)

## Ikke bare følge strømmen

- •For det vi har sett på til nå, har programmet alltid fulgt én bestemt sekvens av instruksjoner
	- Vi kan lese ulike startverdier fra tastatur og dermed få ulike resultat, men alltid basert på de samme operasjonene
- Vi trenger mer variasjon!
	- •Det blir mye artigere å programmere dersom hvilke operasjoner som utføres også kan avhenge av verdier man regner ut

## Et konkret problem som krever beslutninger

- Problemstilling:
	- Vi ønsker å lage et program som kan fortelle hovedstaden til et valgfritt land i nordre Skandinavia (brukeren ber om Norge eller Sverige)
- Vi trenger altså to ulike print
- Vi må imidlertid sørge for at kun én print blir kjørt, hvor hvilken som blir kjørt avhenger av innlest land

## En uferdig løsning (mangler beslutning)

land = input("Velg land i nordre Skandinavia: ") print("Oslo") print("Stockholm")

## Beslutninger i et program: **if**

- •Syntaksen (skrivemåten) er veldig enkel:
	- •if land=="Norge": print "Oslo"
- Merk dobbelt likhetstegn
- Merk innrykk
- {hovedstad1.py}

### Mange linjer kan styres av samme beslutning (if)

- •if land=="Norge" print "Oslo" print("Kjent som byen ved fjorden")
- Merk felles innrykk for alle programlinjer som skal styres sammen (kalles en blokk)
- {hovedstad2.py}

### En mer nasjonalistisk variant

- •Lage et program som kun ønsker å fortelle hovedstaden til Norge
- {hovedstad3.py}

## En praktisk kortform: **if-else**

- En veldig begrenset utviding av syntaks:
	- if land  $==$  "Norge": print("Oslo") else: print("Kunne ikke brydd meg mindre!")
- {hovedstad4.py}

# Kombinere *ellers* med ny *if*: **elif**

• Kan kombinere if, elif og else:

```
• if land == "Norge":
     print("Oslo") 
 elif land == "Sverige": 
     print("Stockholm") 
 elif land == "Danmark": 
     print("Kobenhavn") 
 else: 
     print("Ukjent land")
```
- •*elif* og *else* kjøres kun dersom ingenting før slår til
- {hovedstad5.py}

```
if alder<6: 
     print("Velkommen til bhg") 
     if alder<3: 
          print("Du er smaabarn") 
     else: 
          print("Du er storbarn")
```

```
if alder<6: 
           print("Velkommen til bhg") 
 dette || if alder<3:
              print("Du er smaabarn") 
dersom lelse:
          else:<br>7 print("Du er storbarn")
 Alt 
 kun 
alder<6
```

```
if alder<6: 
        \bigwedgeprint("Velkommen til bhg")
        \blacksquare if alder<3:
         print("Du er smaabarn") 
        delse:
        \mathcal{P} \setminus \mathcal{P} print("Du er storbarn")
   Alt 
 dette 
  kun 
dersom 
alder<6<sup>{</sup>/>
print("Du er storbarn")<<a>
Dersom alder><3
```
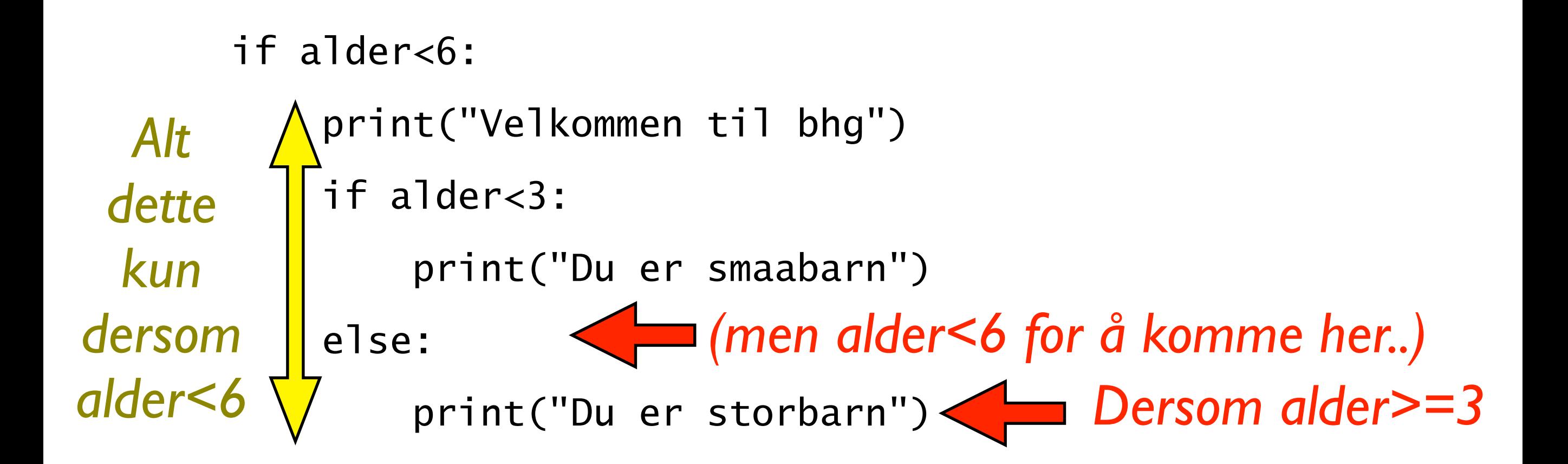

## Et liten oppgave

•Lag en nøstet beslutning hvor voksne som ikke er gravide får beskjed om å kjøre karusell

> voksen = input("Er du voksen? (ja/nei)") gravid = input("Er du gravid? (ja/nei)")

#Nøstet beslutning med utskrift..

- Hvordan vil du skrive koden?
	- Prøv selv med blyant og papir! (3 minutt)
	- •Etterpå diskuter med nabo (3 minutt)

## En mulig løsning

```
voksen = input("Er du voksen? (ja/nei)") 
gravid = input("Er du gravid? (ja/nei)")
if voksen=="ja": 
     print "Du er stor nok," 
     if gravid=="ja": 
         print "men har dessverre ikke lov" 
     else: 
         print "velkommen ombord!"
```
## Og

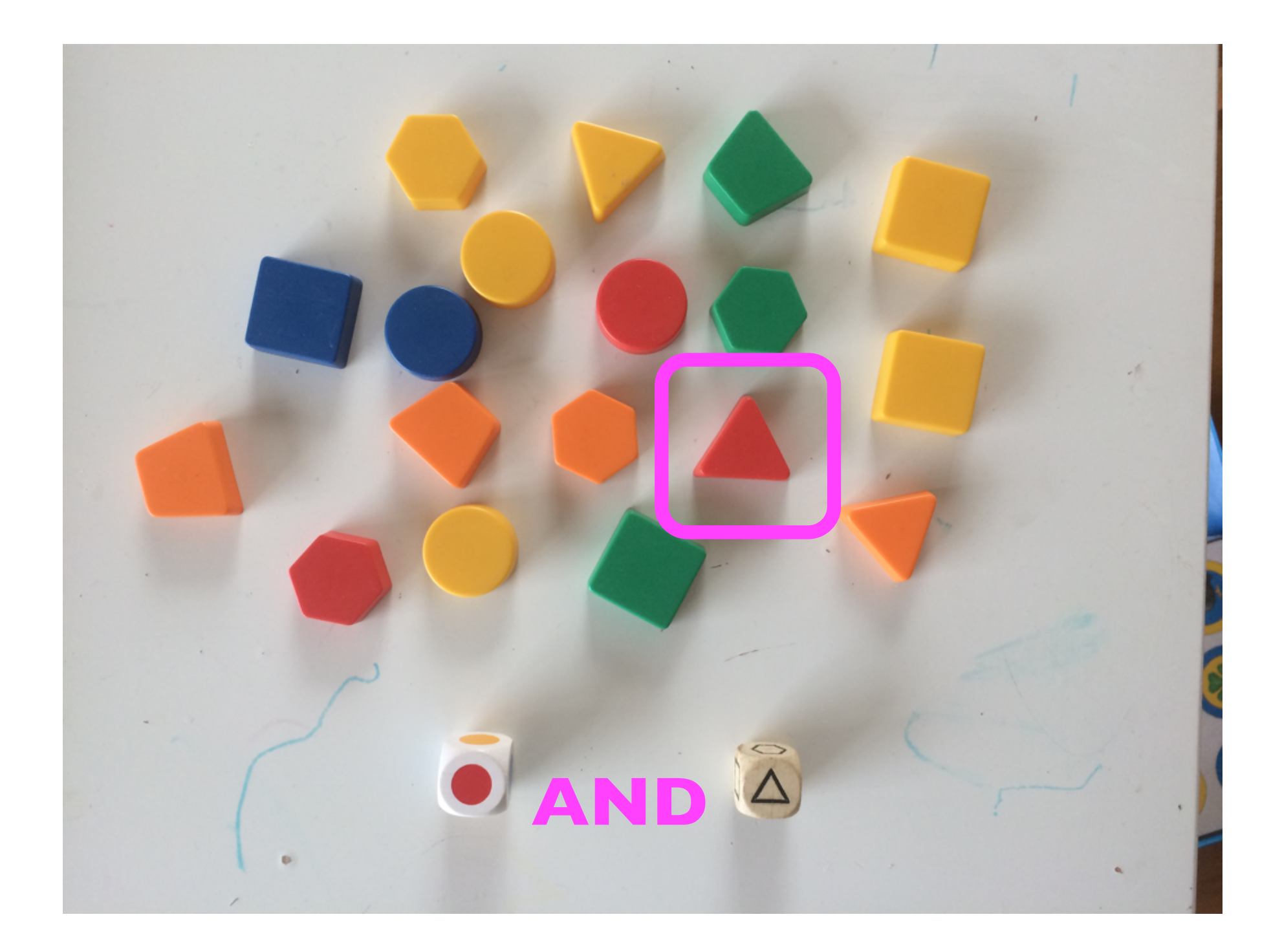

#### Eller

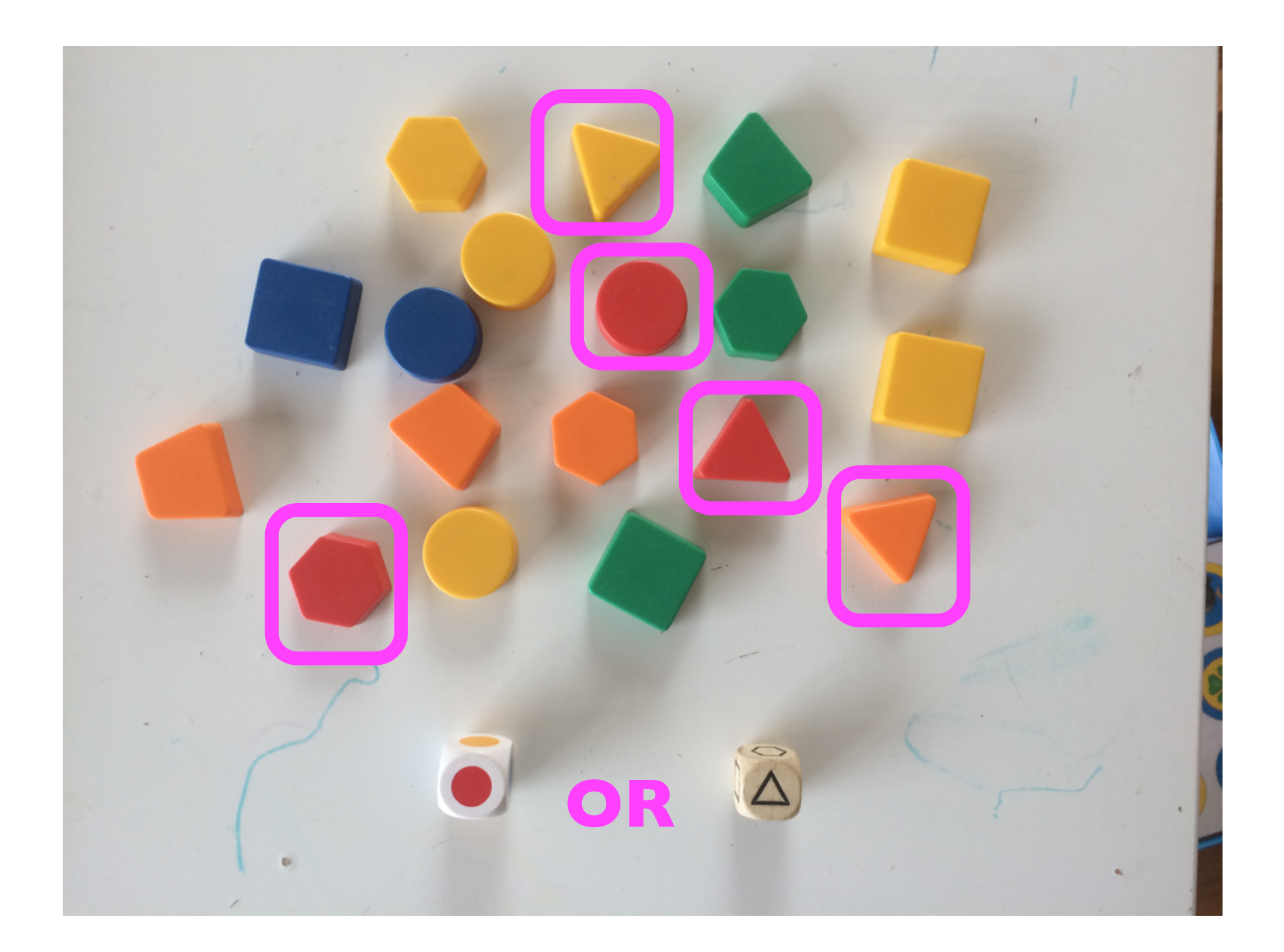

#### Alternativ løsning

voksen = input("Er du voksen? (ja/nei)") gravid = input("Er du gravid?  $(ja/nei)$ ")

if voksen=="ja" and gravid=="nei": print "velkommen ombord!"